# МИНИСТЕРСТВО КУЛЬТУРЫ РОССИЙСКОЙ ФЕДЕРАЦИИ

Федеральное государственное бюджетное образовательное учреждение высшего образования «Сибирский государственный институт искусств имени Дмитрия Хворостовского»

#### УТВЕРЖДАЮ Заведующий кафедрой «Скульптура» Гринев О.В.

« 25» мая 2023г.

## РАБОЧАЯ ПРОГРАММА ДИСЦИПЛИНЫ

## КОМПЬЮТЕРНЫЕ ТЕХНОЛОГИИ В ПРОФЕССИОНАЛЬНОЙ ДЕЯТЕЛЬНОСТИ

Уровень образовательной программы: специалитет Специальность: 54.05.04. «Скульптура» Специализация: Художник - скульптор Форма обучения: очная Факультет: художественный Кафедра: Скульптура

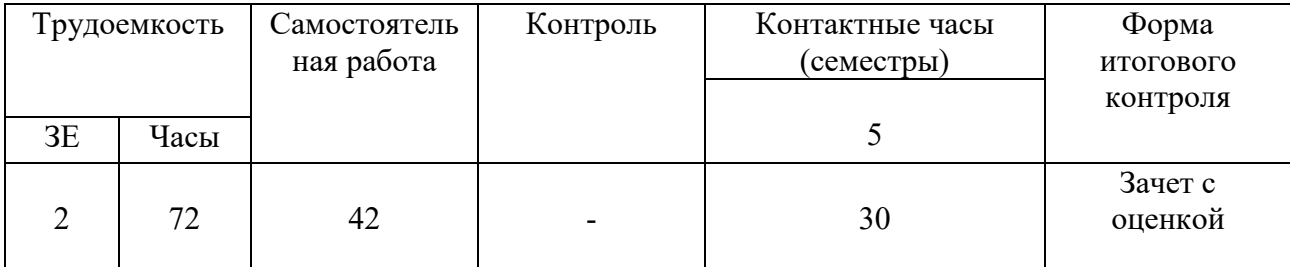

#### РАСПРЕДЕЛЕНИЕ ПО СЕМЕСТРАМ

Рабочая программа дисциплины составлена в соответствии с требованиями федерального государственного образовательного стандарта высшего образования по специальности 54.05.04 «Скульптура», утвержденного Приказом Министерства образования и науки Российской Федерации № 1018 от 13 августа 2020 г.

Программа дисциплины разработана и утверждена на заседании кафедры «20» мая 2021 г., протокол № 18.

#### Разработчик:

Преподаватель кафедры «Дизайн среды» Ахмин А.Ю.

## Заведующий кафедрой «Скульптура»:

Профессор Гринев О.В.

#### 1. Цели и задачи изучения дисциплины.

#### 1.1 Цель:

Сформировать у студентов теоретические и практические знания по основам растровой и векторной компьютерной графики, инструментария для верстки печатной продукции.

#### 1.2 Задачи:

Развить профессиональные компетенции в области применения современных средств обработки изображений и подготовки их к публикации в печатном и электронном виде. Развить творческие способности для использования их в решении соответствующих практических задач при дипломном проектировании и профессиональной деятельности.

## 1.3 Применение ЭО и ДОТ:

При реализации дисциплины применяется электронное обучение и дистанционные образовательные технологии.

## 2. Место дисциплины в структуре ООП

Дисциплина «Компьютерные технологии» включена обязательную часть Блока 1 и изучается на протяжении 5 семестра обучения в объеме 30 часов лекционных занятий. Форма итогового контроля – зачет с оценкой в конце 5 семестра.

## 3. Требования к уровню освоения курса

В процессе изучения дисциплины формируются общепрофессиональные компетенции. В соответствии с целями основной образовательной программы и задачами профессиональной деятельности в матрице компетенций для данной дисциплины определены компетенции и планируемые результаты изучения для их формирования:

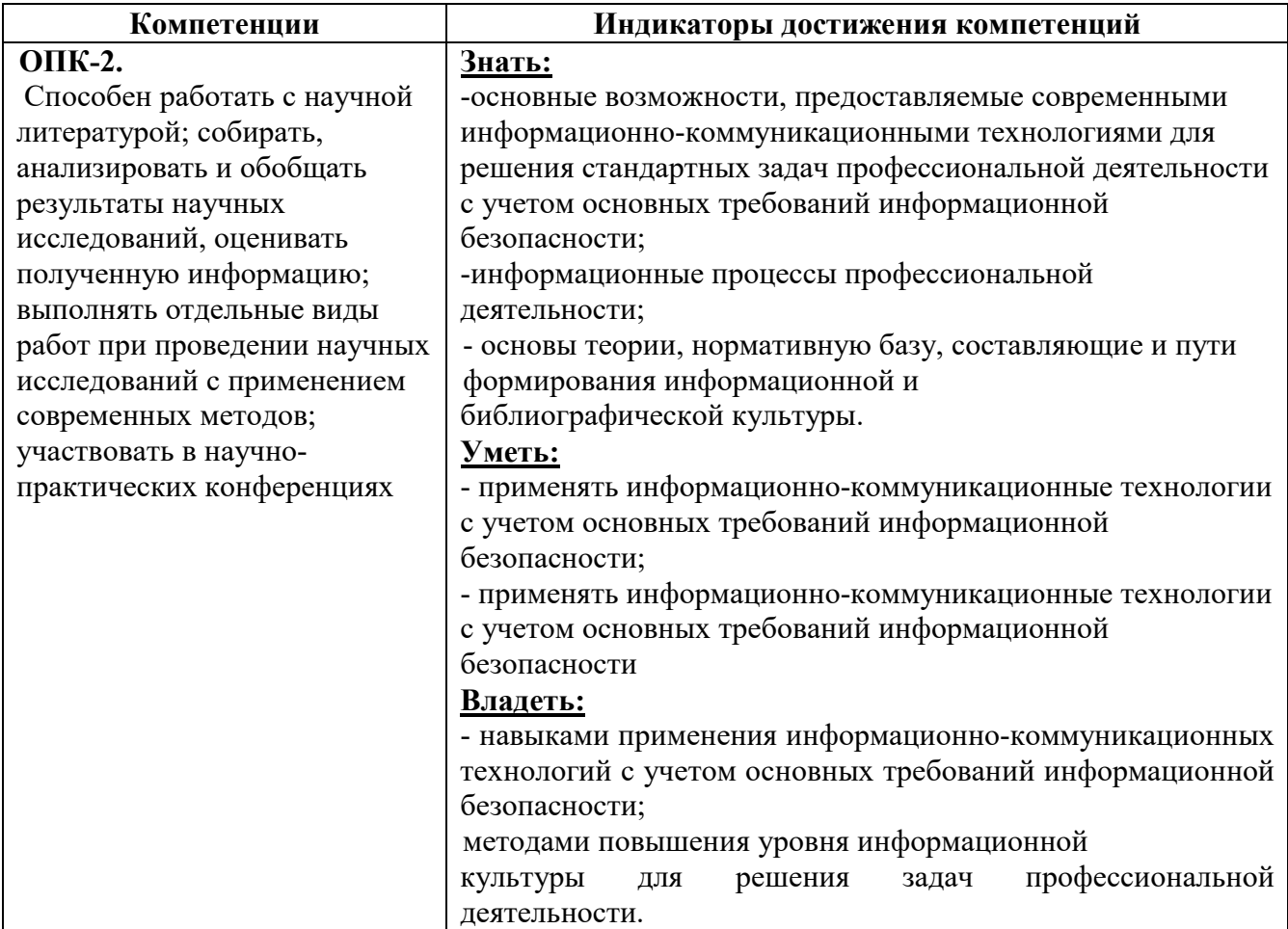

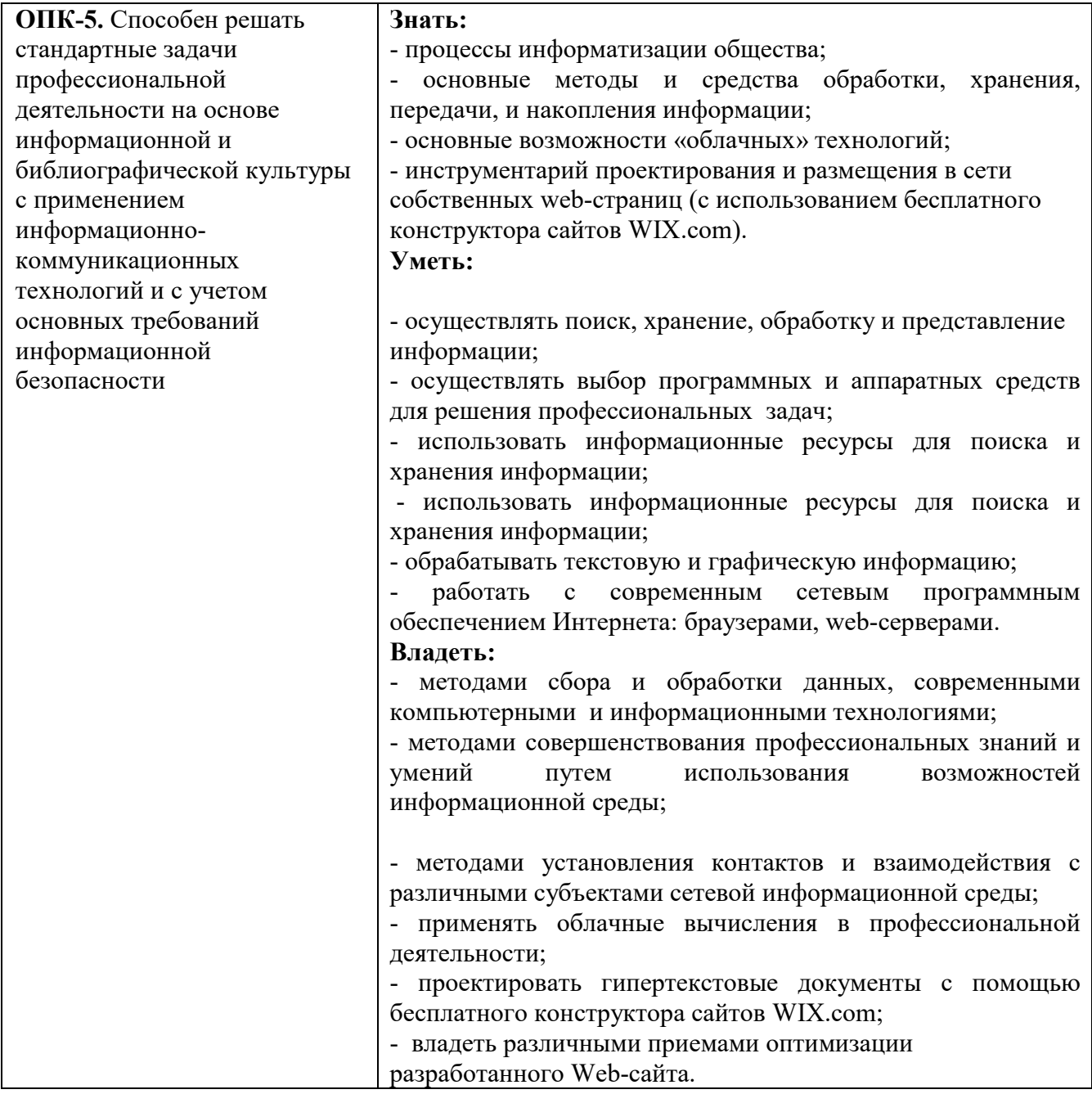

# 4. Объем дисциплины и виды учебной работы

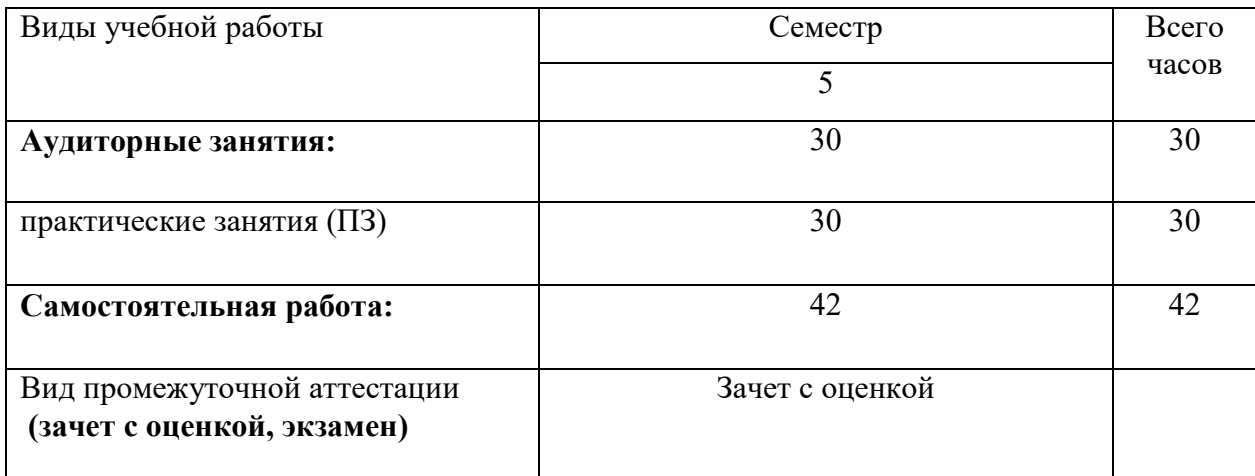

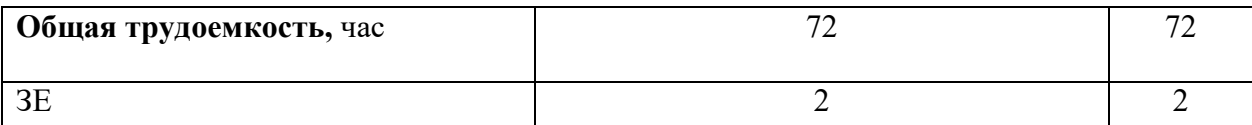

## 5. Содержание дисциплины 5.1. Содержание разделов дисциплины

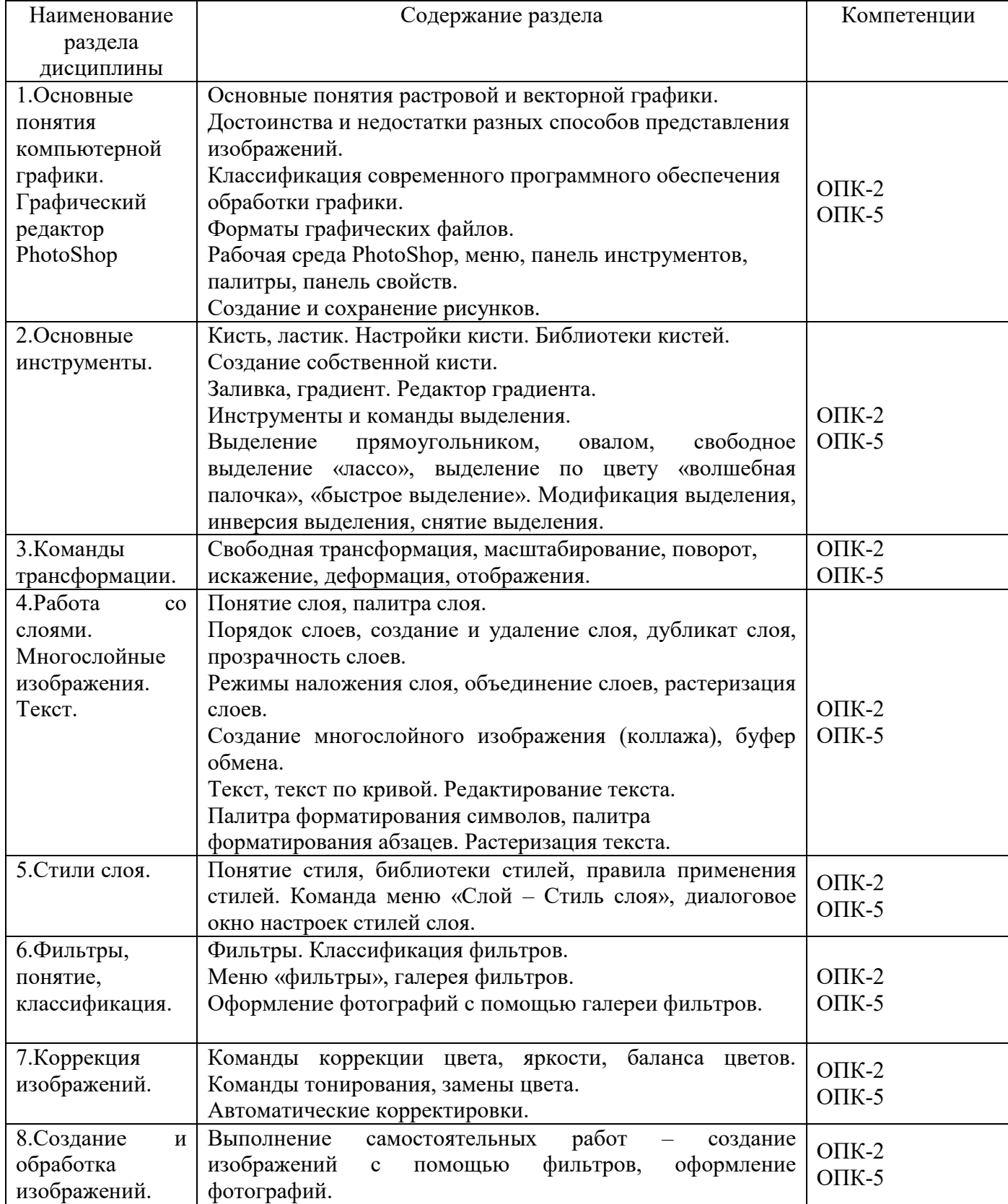

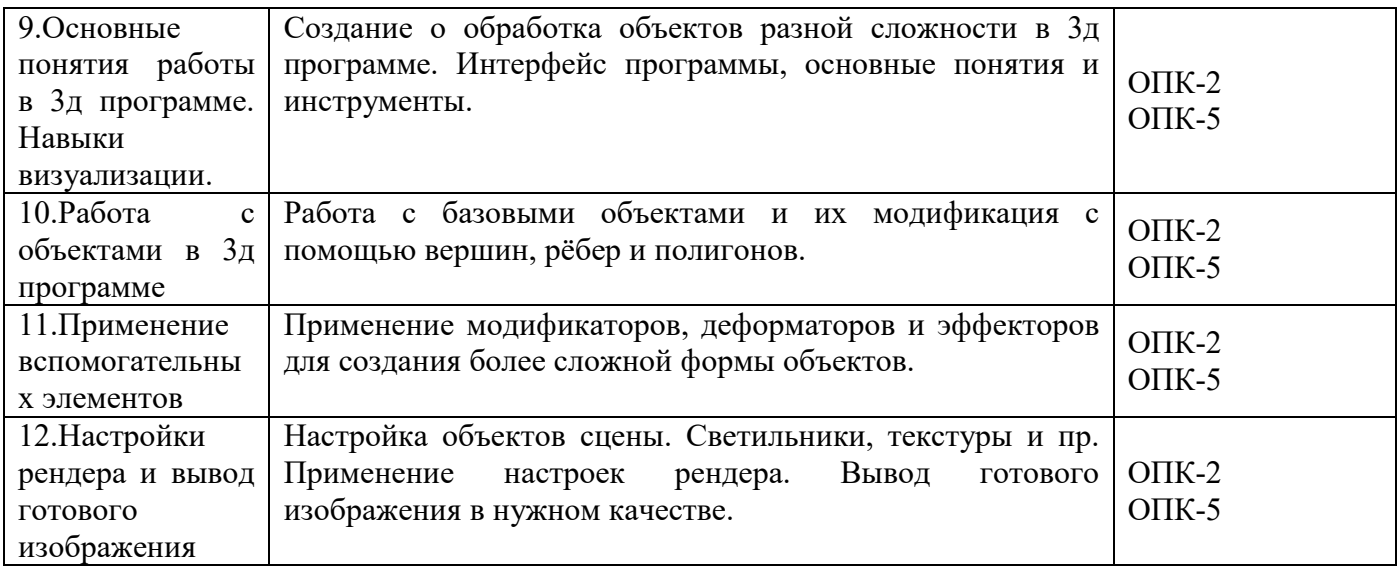

## 5.2.Разделы дисциплины и виды занятий

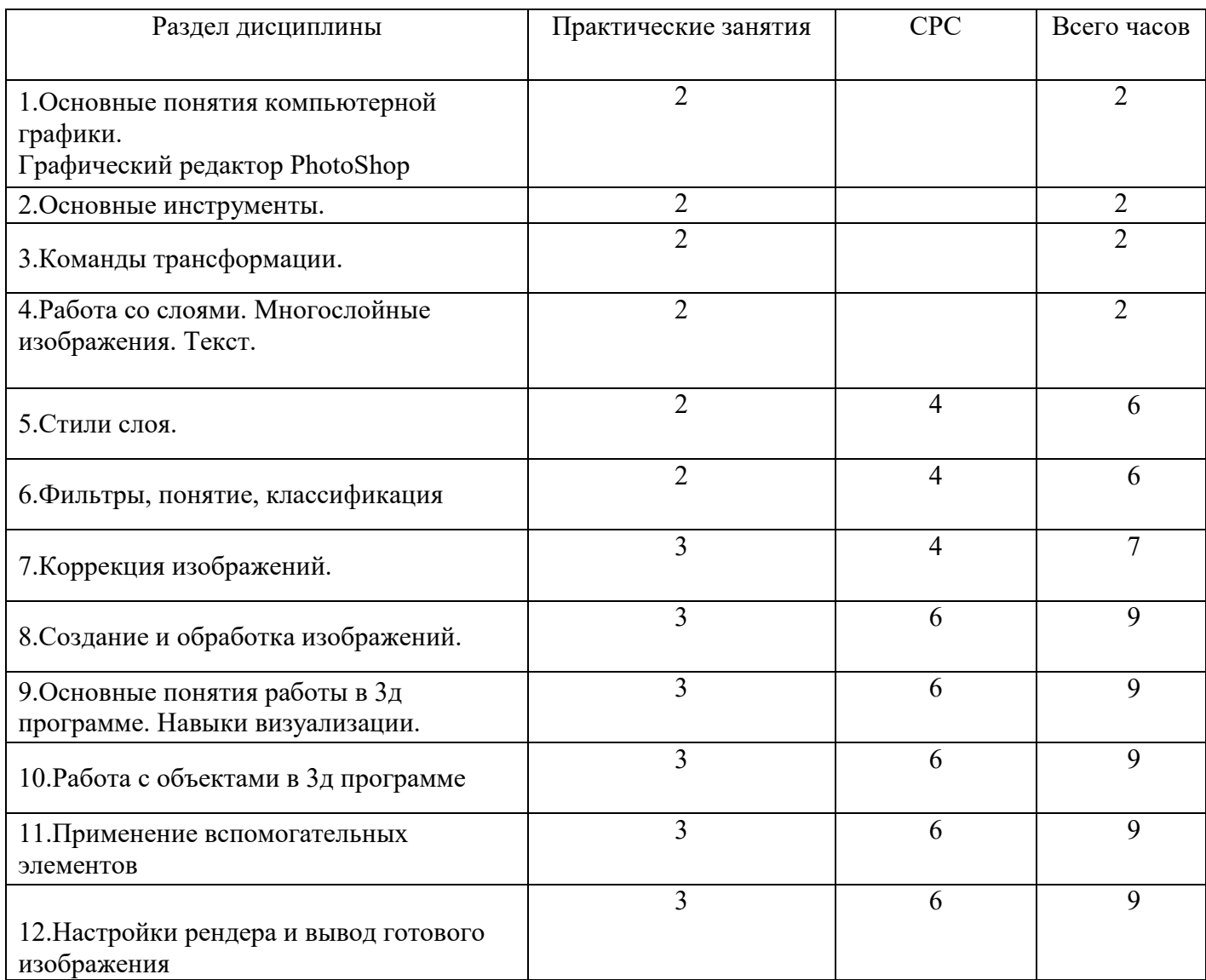

## 6. Учебно-методическое и информационное обеспечение дисциплины

## 6.1.Основная литература.

1. Аббасов, Ифтихар Балакиши оглы. Основы графического дизайна на компьютере в Photoshop CS6 [Электронный ресурс] : допущено УМО вузов по образованию в области дизайна, монументального и декоративного искусств в качестве учебного пособия для студентов высших учебных заведений, обучающихся по специальности 070601 «Дизайн» / Ифтихар Балакиши оглы Аббасов. — Электрон. текст. изд. — Москва : ДМК Пресс, 2013. 238 с. — Режим доступа: [https://e.lanbook.com/reader/book/58694/#1](https://e.lanbook.com/reader/book/58694/). — ISBN 978-5-94074-916-5.

2. Мишенев, А. И. Adobe Illustrator СS4. Первые шаги в Creative Suite 4 [Электронный ресурс] / А. И. Мишенев. — Электрон. текст. изд. — Москва : ДМК Пресс, 2009. — 152 с. — Режим доступа : [https://e.lanbook.com/reader/book/1159/#1](https://e.lanbook.com/reader/book/1159/). — ISBN 978-5-94074-523-5.

3. Коэн, Сэнди. InDesign СS4 для Windows и Мacintosh [Электронный ресурс] / Сэнди Коэн. — Электрон. текст. изд. — Москва : ДМК Пресс, 2009. — 720 с. — Режим доступа : [https://e.lanbook.com/reader/book/1149/#3](https://e.lanbook.com/reader/book/1149/). — ISBN 978-5-94074-544-0.

4. Основы работы с растровым графическим редактором Photoshop [Электронный ресурс] : методические указания: в 2-х ч. Ч.1 / Надежда Васильевна Грудина. — 1 файл в формате PDF. — Красноярск : Красноярский государственный художественный институт (КГХИ), 2013. — 50 с. — Режим доступа :

[http://akademia.4net.ru/action.php?kt\\_path\\_info=ktcore.SecViewPlugin.actions.document&fDocume](http://akademia.4net.ru/action.php?kt_path_info=ktcore.SecViewPlugin.actions.document&fDocumentId=3590) [ntId=3590.](http://akademia.4net.ru/action.php?kt_path_info=ktcore.SecViewPlugin.actions.document&fDocumentId=3590)

## 6.2 Дополнительная литература:

1.Автюшенко, Алла Леонидовна. Мультимедиа и компьютерная графика в цифровом искусстве [Электронный ресурс] : учебное пособие для студентов вузов, обучающихся по программам магистерской подготовки по направлению «Digital Art» / Алла Леонидовна Автюшенко. — 1 файл в формате PDF. — Москва : Аватар, 2015. — 172 с. — Режим доступа : [http://akademia.4net.ru/action.php?kt\\_path\\_info=ktcore.SecViewPlugin.actions.document&f](http://akademia.4net.ru/action.php?kt_path_info=ktcore.SecViewPlugin.actions.document&fDocumentId=3696) [DocumentId=3696](http://akademia.4net.ru/action.php?kt_path_info=ktcore.SecViewPlugin.actions.document&fDocumentId=3696). — ISBN 978-5-903781-06-5.

2. Аббасов, Ифтихар Балакиши оглы. Основы трехмерного моделирования в графической системе 3ds Max 2018 [Электронный ресурс] : допущено УМО вузов по образованию в области дизайна, монументального и декоративного искусств в качестве учебного пособия для студентов высших учебных заведений, обучающихся по направлению 54.03.01 «Дизайн» / Ифтихар Балакиши оглы Аббасов. — 3-е изд., перераб. — Электрон. текст. изд. — Москва : ДМК Пресс, 2017. — 186 с. — Режим доступа : [https://e.lanbook.com/reader/book/97355/#1](https://e.lanbook.com/reader/book/97355/). — ISBN 978-5-97060-516-5.

3. Жданова, Надежда Сергеевна. Визуальное восприятие и дизайн в цифровом искусстве [Электронный ресурс] : учебник для студентов вузов, обучающихся по программам магистерской подготовки по направлению «Digital Art» / Надежда Сергеевна Жданова. — 1 файл в формате PDF. — Магнитогорск : Магнитогорский государственный технический университет им. Г. И. Носова (МГТУ), 2015. — 286 с. — Режим доступа

: [http://akademia.4net.ru/action.php?kt\\_path\\_info=ktcore.SecViewPlugin.actions.document&f](http://akademia.4net.ru/action.php?kt_path_info=ktcore.SecViewPlugin.actions.document&fDocumentId=3702) [DocumentId=3702](http://akademia.4net.ru/action.php?kt_path_info=ktcore.SecViewPlugin.actions.document&fDocumentId=3702).

4. Тузовский, Анатолий Федорович. Проектирование и разработка web-приложений : учебное пособие для академического бакалавриата: рекомендовано в качестве учебного пособия Редакционно-издательским советом Томского политехнического университета / Анатолий Федорович Тузовский. — Москва : Юрайт, 2019. — 218 с. — (Университеты России) . — Режим доступа : [https://www.biblio-online.ru/viewer/proektirovanie-i-razrabotka-web](https://www.biblio-online.ru/viewer/proektirovanie-i-razrabotka-web-prilozheniy-433825)[prilozheniy-433825#page/1](https://www.biblio-online.ru/viewer/proektirovanie-i-razrabotka-web-prilozheniy-433825). — Режим доступа: для зарегистрир. читателей СГИИ имени Д. Хворостовского. — ISBN 978-5-534-00515-8.

5. Цифровое искусство: история, теория, практика [Электронный ресурс] : учебное пособие для студентов вузов, обучающихся по программам магистерской подготовки по направлению «Дизайн» / Александр Николаевич Лаврентьев. — 1 файл в формате PDF. — Москва : МГХПА им. С. Г. Строганова, 2016. — 280 с. — Режим доступа

: [http://akademia.4net.ru/action.php?kt\\_path\\_info=ktcore.SecViewPlugin.actions.document&f](http://akademia.4net.ru/action.php?kt_path_info=ktcore.SecViewPlugin.actions.document&fDocumentId=3709) [DocumentId=3709](http://akademia.4net.ru/action.php?kt_path_info=ktcore.SecViewPlugin.actions.document&fDocumentId=3709). — ISBN 978-5-87627-118-1.

6. Цифровые технологии в дизайне. История, теория, практика : учебник и практикум для вузов: рекомендовано УМО ВО в качестве учебника и практикума для студентов высших учебных заведений, обучающихся по гуманитарным направлениям / Александр Николаевич Лаврентьев. — 2-е изд., испр. и доп. — Москва : Юрайт, 2019. — 208 с. — (Авторский учебник) . — Режим доступа : [https://www.biblio-online.ru/viewer/cifrovye-tehnologii-v](https://www.biblio-online.ru/viewer/cifrovye-tehnologii-v-dizayne-istoriya-teoriya-praktika-424029)[dizayne-istoriya-teoriya-praktika-424029#page/1](https://www.biblio-online.ru/viewer/cifrovye-tehnologii-v-dizayne-istoriya-teoriya-praktika-424029). — ISBN 978-5-534-07962-3.

# 6.3. Электронные библиотечные системы, электронные библиотеки и базы данных

1. Электронная библиотечная система федерального государственного бюджетного образовательного учреждения высшего образования «Сибирский государственный институт искусств имени Дмитрия Хворостовского» (ЭБС СГИИ имени Д. Хворостовского). – URL: <http://192.168.2.230/opac/app/webroot/index.php> (в локальной сети вуза) или <http://80.91.195.105:8080/opac/app/webroot/index.php> (в сети интернет).

2. Электронная библиотечная система Издательства «Лань». - URL: [https://e.lanbook.com](https://e.lanbook.com/)

3. Электронная библиотечная система «Юрайт». - URL: <https://urait.ru/catalog/organization/1E5862E7-1D19-46F7-B26A-B7AF75F6ED3D>

4. Научная электронная библиотека eLIBRARY.RU. - URL: [http://elibrary.ru/org\\_titles.asp?orgsid=13688](http://elibrary.ru/org_titles.asp?orgsid=13688)

5. Национальная электронная библиотека - проект Российской государственной библиотеки. - URL: <https://rusneb.ru/>

6. Информационно-правовая система "Консультант Плюс". - Доступ осуществляется со всех компьютеров локальной сети вуза.

## 7. Материально-техническое обеспечение дисциплины

Для проведения аудиторных занятий и организации самостоятельной работы по дисциплине Институт располагает на праве собственности материально-техническим обеспечением образовательной деятельности: помещениями, соответствующими действующим противопожарным правилам и нормам, и оборудованием:

#### Для аудиторных занятий:

Компьютерный класс оборудованный компъютерами с доступом к сети интернет для занятий по дисциплине: столы, стулья, LCD-телевизор.

## Для организации самостоятельной работы:

1. Компьютерным классом с возможностью выхода в Интернет;

2. Библиотекой общей площадью 791 м2, с фондом около 180000 единиц хранения печатных, электронных и аудиовизуальных документов, на 156 посадочных мест. В том числе:

 читальные залы на 109 мест (из них 18 оборудованы компьютерами с возможностью доступа к локальным сетевым ресурсам института и библиотеки, а также выходом в интернет. Имеется бесплатный Wi-Fi)

зал каталогов – 7 мест;

 фонотека 40 посадочных мест (из них: 7 оборудованы компьютерами с возможностью доступа к локальным сетевым ресурсам института и библиотеки, а также выходом в интернет. Имеется бесплатный Wi-Fi); 25 мест оборудованы аудио и видео аппаратурой). Фонд аудиовизуальных документов насчитывает более 5100 единиц хранения (CD, DVD диски, виниловые пластинки), более 13000 оцифрованных музыкальных произведений в мр3 формате для прослушивания в локальной сети института.

Помещения для самостоятельной работы обучающихся оснащены компьютерной техникой с возможностью подключения к сети «Интернет» и обеспечением доступа в электронную информационно-образовательную среду вуза.

При использовании электронных изданий Институт обеспечивает каждого обучающегося рабочим местом в компьютерном классе с выходом в Интернет в соответствии с объемом изучаемых дисциплин. Каждому обучающемуся предоставляется доступ к сети интернет в объеме не менее 2 часов в неделю. В вузе есть в наличии необходимый комплект лицензионного программного обеспечения.